# Rudolf Rosa (ÚFAL, CUNI)

Error Correction
of PB SMT Outputs
with automatic post-editing
shown on English to Czech translation

# Motivation: Translation of negation

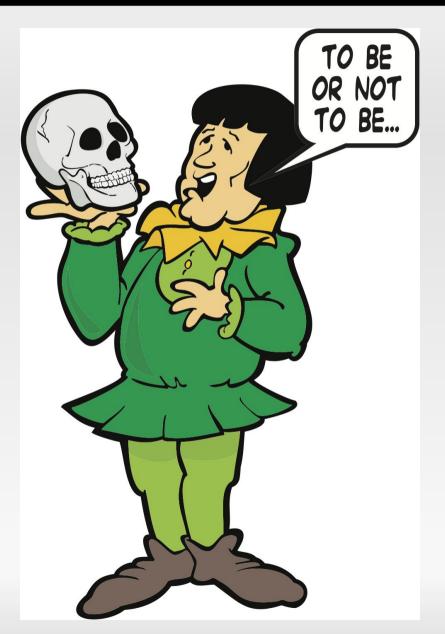

These are not actually errors.

- These are not actually errors.
  - Moses: Jsou to vlastně chyby.
  - Gloss: These are actually errors.

- These are not actually errors.
  - Moses: Jsou to vlastně chyby.
  - Gloss: These are actually errors.
  - Ref.: Nejsou to vlastně chyby.

- These are not actually errors.
  - Moses: Jsou to vlastně chyby.
  - Gloss: These are actually errors.
  - Ref.: Nejsou to vlastně chyby.
- I would not cheat on you.

- These are not actually errors.
  - Moses: Jsou to vlastně chyby.
  - Gloss: These are actually errors.
  - Ref.: Nejsou to vlastně chyby.
- I would not cheat on you.
  - Moses: Já bych tě podváděl.
  - Gloss: I would cheat on you.
  - Ref.: Já bych tě nepodváděl.

- These are not actually errors.
  - Moses: Jsou to vlastně chyby.
  - Gloss: These are actually errors.
  - Ref.: Nejsou to vlastně chyby.
- I would not cheat on you.
  - Moses: Já bych tě podváděl.
  - Gloss: I would cheat on you.
  - Ref.: Já bych tě nepodváděl.

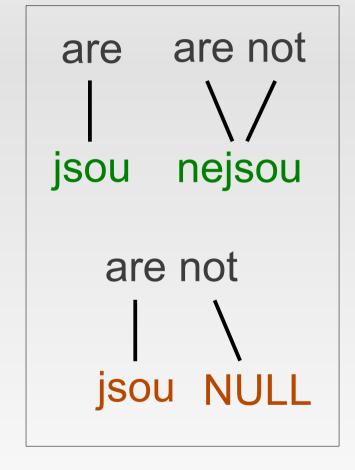

some phenomena hard to get right with PBSMT

- These are not actually errors.
  - Moses: Jsou to vlastně chyby.
  - Gloss: These are actually errors.
  - Ref.: Nejsou to vlastně chyby.
- I would not cheat on you.
  - Moses: Já bych tě podváděl.
  - Gloss: I would cheat on you.
  - Ref.: Já bych tě nepodváděl.
- are not are jsou nejsou are not
- some phenomena hard to get right with PBSMT
- even BLEU doesn't complain much here

- there is a negation in the source
  - These are not actually errors

- there is a negation in the source
  - These are **not** actually errors
- there is no negation in the target
  - Jsou to vlastně chyby

- there is a negation in the source
- These are not actually errors
  there is no negation in the target
  Jsou to vlastně chyby

- there is a negation in the source
  - These are not actually errors
- there is no negation in the target
  Jsou to vlastně chyby
- add the negative prefix (ne-) into the target
  - Nejsou to vlastně chyby

- there is a negation in the source
  - These are not actually errors
- there is no negation in the target
  - Jsou to vlastně chyby
- add the negative prefix (ne-) into the target
  - Nejsou to vlastně chyby
- such a simple approach might be sufficient
- but usually useful to use some NLP tools
  - to decide where to put the negative prefix (ne-), to reliably detect the negativeness...

#### Part-of-speech tagger

- run a POS tagger on the target sentence
  - Jsou to vlastně chyby
  - verb pronoun adverb noun
- a good heuristic: negate the (finite) verb!
  - Nejsou to vlastně chyby
  - verb pronoun adverb noun
- fine-grained tags may even mark the negation
  - jsou VB-P---3P-AA----
  - nejsou VB-P---3P-NA---

#### Dependency parser

- parse both source and target
- project negation through word alignment

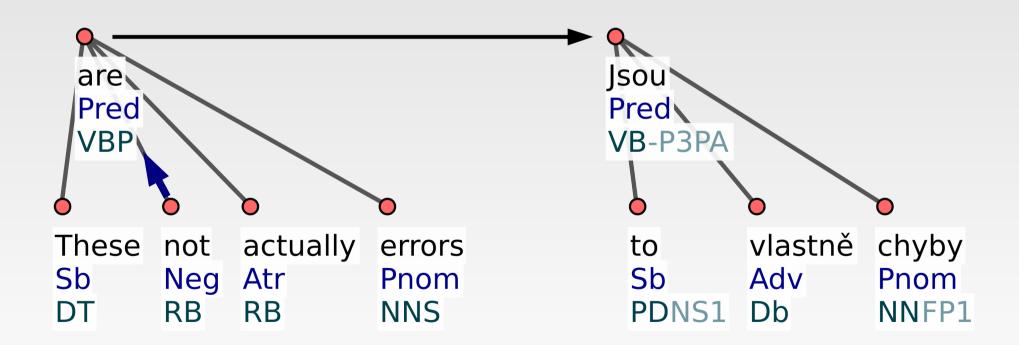

#### Dependency parser

- parse both source and target
- project negation through word alignment

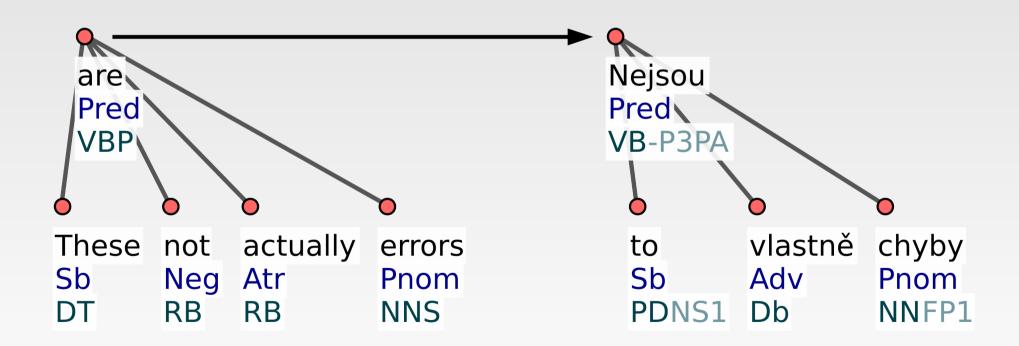

#### Deep syntactic analysis

 auxiliary nodes collapsed into values of attributes on parent nodes

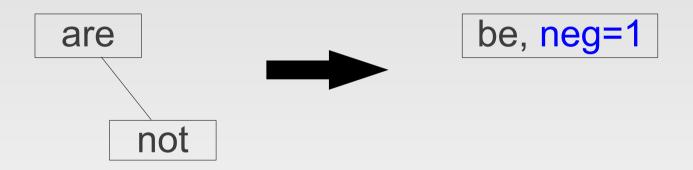

- abstract from various ways of expressing negation (not, no, un-, in-,...)
  - all marked by neg=1 on the lexical node

form = generate(word, morphological features)

form = generate(lemma, tag)

- form = generate(lemma, tag)
- instead of: new\_form = 'ne' + form
  - 'nejsou' = 'ne' + 'jsou'

- form = generate(lemma, tag)
- instead of: new\_form = 'ne' + form
   'nejsou' = 'ne' + 'jsou'
- use the more sophisticated: new\_form =
  generate(lemma(form), negate(tag))
  - 'nejsou' = generate(lemma('jsou'),
    negate('VB-P---3P-AA---'))

# All of this only for the negation?

 once you have set up the pipeline of NLP tools, use it for various error corrections, only adding a few lines of code for each error type:

# All of this only for the negation?

 once you have set up the pipeline of NLP tools, use it for various error corrections, only adding a few lines of code for each error type:

morphological agreement

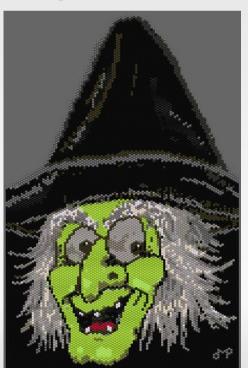

čarodějnic (witches) pl, fem, genitive

zelených (green) pl, fem, genitive

24/26

# All of this only for the negation?

- once you have set up the pipeline of NLP tools, use it for various error corrections, only adding a few lines of code for each error type:
  - morphological agreement
  - possessives
  - verb tenses
  - negations
  - passives
  - ...

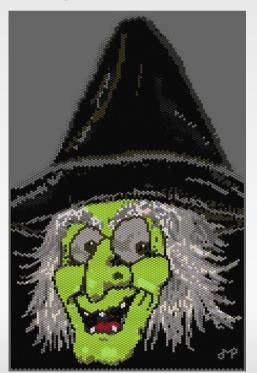

zelených
(green)
pl, fem, genitive

25/26

#### Summary

- some things are hard for PB SMT
  - negation, agreement, passives...
- automatic post-editing can often help
  - a handful of simple rules might do the job very well
- NLP tools are typically useful
  - tagger, parser, morphological generator
  - adapt them to SMT outputs if possible
- Rudolf Rosa (2013): Automatic post-editing of phrase-based machine translation outputs